# **COE 405, Term 062**

# **Design & Modeling of Digital Systems**

#### **HW# 3 Solution**

Due date: Monday, April 16, 2007

### **Q.1.** You are required to model an ALU that has the following entity description:

Entity ALU is Generic (N: Natural := 4); Port (A, B: IN Bit\_Vector(N-1 Downto 0); Cin: IN Bit; Sel: IN Bit\_Vector(2 Downto 0); C: OUT Bit\_Vector(N-1 Downto 0); Cout, SignF, OverflowF, ZeroF: OUT BIT );

# End;

The ALU performs one of eight different functions according to selection line inputs as shown in the table given below:

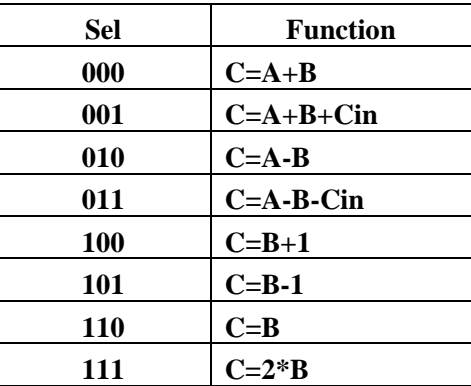

The four flags Cout, SignF, OverflowF and ZeroF are computed according to the result. Note that the Cout flag is considered a borrow when a subtraction operation is performed.

**(i)** Model the following two functions, "+" and "-", to support addition and subtraction on Bit\_Vector. Model the functions by converting Bit\_Vector type to Integer, perform the required operation in integer and then convert the result back to Bit\_Vector type. Assume that the returned result has length one extra bit more than the inputs to return the carry out.

```
Function "+" (1, r : Bit \, Vector) RETURN Bit vector IS
Function "-" (1, r : Bit_Vector ) RETURN Bit_vector IS
   Subtype SInteger is Integer Range -2**(N+1)to 2**(N+1)-1;
   Function Bin2Int(Bin: Bit_Vector) return SInteger is 
                    variable SUM: SInteger:=0;
             begin 
                      -- convert to integer as unsigned 
                     For I IN 0 To (Bin'Length - 1) Loop 
                             if Bin(I)=1' then
                                      SUM := SUM + (2^{**}I); end if; 
                      End Loop; 
                     return SUM; 
             end Bin2Int; 
   Procedure Int2Bin (Int: IN SInteger; Bin : OUT BIT_VECTOR) IS 
             Variable Tmp: SInteger; 
             Constant size: Natural := Bin'length; 
   Begin 
            Tmp := Int;if (Tmp < 0) Then
                     Tmp :=2**size+Tmp; 
             End If; 
             For I IN 0 To (Bin'Length - 1) Loop 
                    If (Tmp MOD 2 = 1) Then
                             Bin(I) := '1';Else Bin(I) := '0'; End If; 
                    Tmp := Tmp / 2;
             End Loop; 
   End Int2Bin; 
   Function "+" (1,r : Bit_Vector ) RETURN Bit_vector IS
             Variable IRes: SInteger; 
             Variable Result: Bit_Vector(l'length downto 0); 
   Begin 
            IRes := Bin2Int(I) + Bin2Int(r); Int2Bin(IRes, Result); 
             Return Result; 
   End "+"; 
   Function "-" ( l,r : Bit_Vector ) RETURN Bit_vector IS
             Variable IRes: SInteger; 
             Variable Result: Bit_Vector(l'length downto 0); 
   Begin 
            IRes := Bin2Int(1) - Bin2Int(r); Int2Bin(IRes, Result); 
             Return Result; 
   End "-";
```
**(ii)** Write a behavioral model for modeling the ALU using the developed functions in (i).

Architecture BM of ALU is Begin

 Process(A, B, Cin, Sel) Variable Tmp: Bit\_Vector (A'length Downto 0); Variable Tmp2: Bit\_Vector (A'length-1 Downto 0); Variable Tmp3 : Bit\_Vector (A'length Downto 0); Variable Zero: Bit\_Vector (A'length-1 Downto 0) := (N-1 Downto  $0 = >'0'$ ); Begin Case Sel is When "000"  $\implies$  Tmp := A + B; Cout  $\leq$  Tmp(N);  $C \leq$  Tmp(N-1 Downto 0); if  $(Tmp(N-1)$  Downto  $0) = Zero$ ) Then Zero $F \leq 1$ : else Zero $F \leq 0$ ': end if; if (  $(A(N-1) = B(N-1))$  AND (Tmp(N-1) /= A(N-1))) Then Overflow $F \leq 1$ : else Overflow $F \leq 0$ '; End if;  $Sign \leq Tmp(N-1);$ When "001" =>  $Tmp := A + B;$  $Tmp2 := ((N-1)$  Downto  $1 = > 0$ ')&Cin);  $Tmp3 := Tmp(N-1)$  Downto  $0) + Tmp2$ ;  $C \leq Tmp3(N-1)$  Downto 0); If  $(Tmp(N)=1'$  OR  $Tmp3(N)=1')$  Then Cout  $\leq$  '1'; else Cout  $\leq 0$ ; end if; if  $(Tmp3(N-1)$  Downto  $0) = Zero$ ) Then Zero $F \leq 1$ : else Zero $F \leq 0$ '; end if; if (  $(A(N-1) = B(N-1))$  AND (Tmp3(N-1) /= A(N-1))) Then Overflow $F \leq 1$ ; else Overflow $F \leq 0$ : End if;  $Signf \leq Tmp3(N-1);$ When "010"  $\implies$  Tmp := A - B; Cout  $\leq$  Tmp(N);  $C \leq$  Tmp(N-1 Downto 0); if  $(Tmp(N-1)Downto 0) = Zero$ ) Then Zero $F \leq 1$ '; else Zero $F \le 0$ '; end if; if (  $(A(N-1) = B(N-1))$  AND (Tmp(N-1) /=  $A(N-1)$ ) ) Then Overflow $F \leq 1$ : else

```
OverflowF \leq 0';
                             End if; 
                            Sign \leq Tmp(N-1);When "011" \implies Tmp := A - B;
                            Tmp2 := ((N-1)Down to 1 = > 0')\&Cin);Tmp3 := Tmp(N-1) Downto 0) - Tmp2;
                            C \leq Tmp3(N-1) Downto 0);
                            If (Tmp(N)=1' OR Tmp3(N)=1') Then
                                     Cout \leq '1';
                             else 
                                     Cout \leq 0';
                             end if; 
                            if (Tmp3(N-1) Downto 0) = Zero) Then
                                     ZeroF \leq 1';
                             else 
                                     ZeroF \leq 0';
                             end if; 
                            if ( (A(N-1) = B(N-1)) AND (Tmp3(N-1) /= A(N-1)) ) Then
                                     OverflowF \leq 1;
 else 
                                     OverflowF \leq 0:
                             End if; 
                            Signf \leq Tmp3(N-1);When "100" \RightarrowTmp2 := ((N-1) Downto 1 = > '0') & '1');
                            Tmp3 := B + Tmp2;C \leq Tmp3(N-1) Downto 0);
                            Cout \leq Tmp3(N);
                            if (Tmp3(N-1) Downto 0) = Zero) Then
                                     ZeroF \leq 1;
                             else 
                                     ZeroF \leq 0';
                             end if; 
                            if ( (B(N-1) = Tmp2(N-1)) AND (Tmp3(N-1) / = B(N-1)) ) Then
                                     OverflowF \leq 1:
                             else 
                                     OverflowF \leq 0:
                             End if; 
                            Signf \leq Tmp3(N-1);When "101" =>
                            Tmp2 := ((N-1) Downto 1 = > '0') & '1');
                            Tmp3 := B - Tmp2;C \leq Tmp3(N-1) Downto 0);
                            Cout \leq Tmp3(N);if (Tmp3(N-1) Downto 0) = Zero) Then
                                     ZeroF \leq 1:
                             else 
                                     ZeroF \le 0:
                             end if; 
                            if ( (B(N-1) /= Tmp2(N-1)) AND (Tmp3(N-1) /= B(N-1))) Then
                                     OverflowF \leq 1:
                             else 
                                     OverflowF \leq 0;
                             End if; 
                            Signf \leq Tmp3(N-1);When "110" =>
                            Cout \lt= '0'; C \lt= B;
                            if (B(N-1) Downto 0) = Zero) Then
```

```
ZeroF \leq 1';
                   else 
                            ZeroF \le 0';
                   end if; 
                  OverflowF \leq 0';
                  Signf \leq B(N-1);When "111" \implies Tmp := B + B;
                  Cout \langle \text{= Tmp(N)}; C \langle \text{= Tmp(N-1 Downto 0)}; \rangleif (Tmp(N-1) Downto 0) = Zero) Then
                            ZeroF \leq 1';
                   else 
                            ZeroF \le 0';
                   end if; 
                  if ( (A(N-1) = B(N-1)) AND (Tmp(N-1) /= A(N-1))) Then
                            OverflowF \leq 1;
                   else 
                            OverflowF \leq 0';
                   End if; 
                  Signf \leq Tmp(N-1);
```
End Case;

End Process;

End;

**(iii)** Write a test bench for testing the n-bit ALU assuming that the input arguments are read from an input file and that the output will be stored in an output file. Use TEXTIO package for this purpose. Apply the following values for testing the correct operation of a 4-bit ALU:

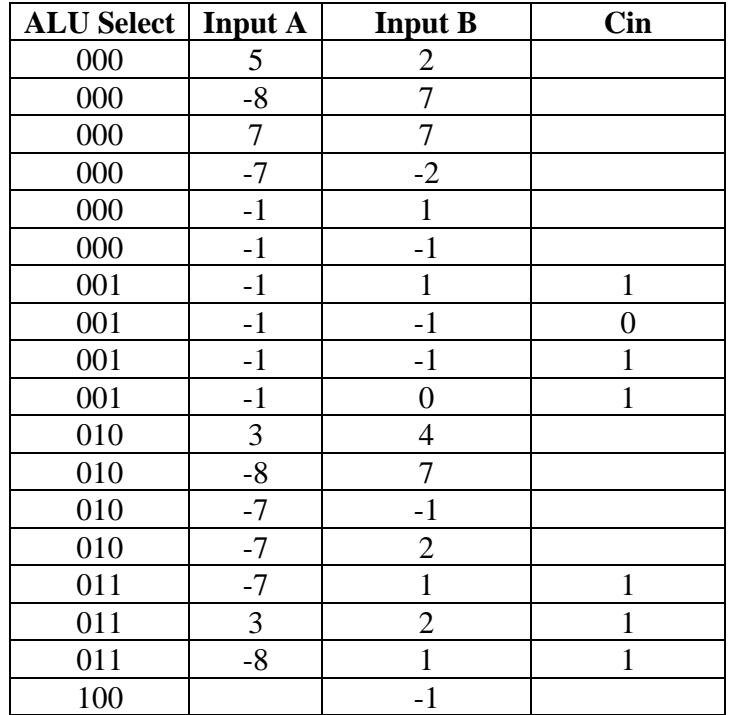

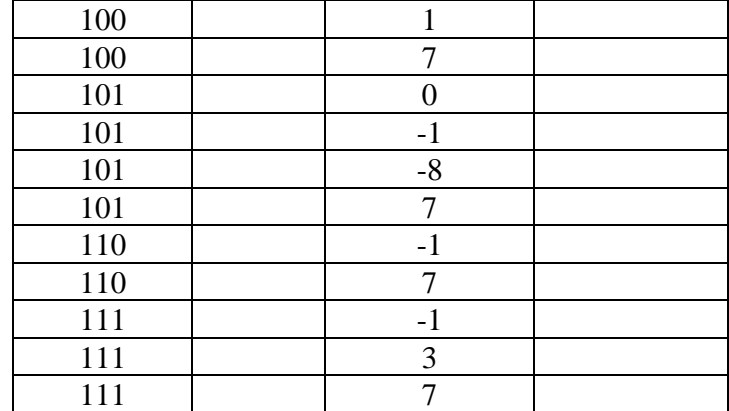

The output should be stored in the output file using the following format:

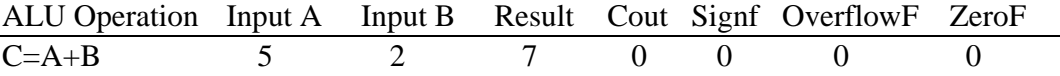

#### USE STD.TEXTIO.ALL;

Entity ALU\_test is End;

Architecture Test of ALU\_test is Component ALU Generic (N: Natural :=4); Port (A, B: IN Bit\_Vector(N-1 Downto 0); Cin: IN Bit; Sel: IN Bit\_Vector(2 Downto 0); C: OUT Bit\_Vector(N-1 Downto 0); Cout, SignF, OverflowF, ZeroF: OUT BIT ); End Component;

For ALL: ALU Use Entity work.alu(BM);

 Constant N: Positive :=4; Constant K: Positive :=30; Constant Period: Time := 100 ns;

TYPE Integers IS ARRAY (NATURAL RANGE  $\langle$  >) of INTEGER; TYPE Vectors IS ARRAY (NATURAL RANGE  $\diamond$ ) of Bit\_Vector(2 downto 0); TYPE Bits IS ARRAY (NATURAL RANGE <>) of Bit;

```
 Procedure Int2Bin (Int: IN Integer; Bin : OUT BIT_VECTOR) IS 
        Variable Tmp: Integer; 
        Constant size: Natural := Bin'length; 
 Begin 
       Tmp := Int;if (Tmp < 0) Then
               Tmp := 2**size+Tmp;
        End If; 
        For I IN 0 To (Bin'Length - 1) Loop 
               If (Tmp MOD 2 = 1) Then
                       Bin(I) := '1';Else Bin(I) := '0';
                End If; 
               Tmp := Tmp / 2; End Loop; 
 End Int2Bin; 
 Procedure Apply_Data ( 
                Signal Target: OUT Bit_Vector; 
                Constant Values: IN Integers; 
                Constant Period: IN Time) IS 
                Variable Buf: Bit_Vector(Target'range); 
 Begin 
                For I IN 0 To Values'length-1 Loop 
                       Int2Bin (Values(I), Buf); 
                        Target <= Transport Buf After I * Period; 
                End Loop; 
 End Apply_Data; 
 Procedure Apply_Data ( 
                Signal Target: OUT Bit_Vector; 
                Constant Values: IN Vectors; 
                Constant Period: IN Time) IS 
 Begin 
                For I IN 0 To Values'length-1 Loop 
                        Target <= Transport Values(I) After I * Period; 
                End Loop; 
 End Apply_Data; 
 Procedure Apply_Data ( 
                Signal Target: OUT Bit; 
                Constant Values: IN Bits; 
                Constant Period: IN Time) IS 
 Begin 
                For I IN 0 To Values'length-1 Loop 
                        Target <= Transport Values(I) After I * Period; 
                End Loop; 
 End Apply_Data; 
 function Bin2Int(Bin: Bit_Vector) return integer is
```

```
 variable SUM: INTEGER:=0; 
 begin 
        -- convert to integer as unsigned 
        For I IN 0 To (Bin'Length - 1) Loop 
               if Bin(I)=1' then
                      SUM := SUM + (2**I); end if; 
        End Loop; 
        -- if negative 
       if (Bin(Bin'Length -1)='1') then
                -- 2's complement 
               SUM := 2**(Bin'Length) - SUM; -- set the negaive sign 
               SUM := -SUM; end if; 
        return SUM;
```
end Bin2Int;

 Signal A, B, C: Bit\_Vector(N-1 Downto 0); Signal Cin, Cout, SignF, OverflowF, ZeroF: Bit; Signal Sel: Bit\_Vector(2 Downto 0); Signal First, Second: Integers(0 to K-1); Signal SelA: Vectors(0 to k-1); Signal Carryin: Bits(0 to k-1); Begin Process File Infile : Text IS IN "alu\_input.txt"; Variable My\_Line : Line; Variable val: Integer; Variable sval: Bit\_Vector(2 downto 0); Variable cval : Bit;

 File outFile: Text IS OUT "alu\_output.txt"; Variable write line: Line; Variable Str: String(1 to 67); Variable Str2: String(1 to 13); Variable Str3: String(1 to 85);

Variable *i,j:* integer :=0; Begin While Not ( Endfile(Infile) ) Loop

> Readline( Infile, My\_Line); -- read a line from the input file Read( My\_Line, sval); -- read select value  $SelA(i) \leq sval;$

```
 Case sval is 
                   When "000" | "010" =>
                          Read( My Line, val); -- read A value from the line
                          First(i) \leq val;
                          Read( My_Line, val); -- read B value from the line
                          Second(i) \leq val;
                          Carryin(i) \langle = '0';
                   When "001" | "011" =>
                          Read( My_Line, val); -- read A value from the line
                          First(i) \leq val;
                          Read( My_Line, val); -- read B value from the line
                          Second(i) \leq val;Read( My_Line, cval); -- read Cin value from the line
                          Carryin(i) \leq <i>eval</i>;When Others \RightarrowFirst(i) \leq 0;
                          Read( My Line, val); -- read B value from the line
                          Second(i) \leq val;
                          Carryin(i) \leq '0';
                   End Case; 
                  i := i + 1;
            End Loop; 
    -- added code to write sum's into a file --- 
            wait for 10 ns; 
            Str :="ALU Operation"&ht&"Input A"&ht&"Input 
B"&ht&"Cin"&ht&"Result"&ht&"Cout"&ht&"Signf"&ht&"OverflowF"&ht&"Zero
F";
           Write(write_line,Str);
           Writeline(outFile, write line);
            Str3 :="--------------------------------------------------------------------------------
-----"; 
            Write(write_line,Str3); 
            Writeline(outFile, write_line); 
          i:=0;
           while (i < i) loop
                  sval := SelA(i);
                   Case Sval is 
                   When "000" =>
                          str2 := "C=A+B ";
                           Write(write_line,str2);
                            Write(write_line,ht); 
                            Write(write_line, First(j)); 
                            Write(write_line,ht); 
                           Write(write_line, Second(j));
```
Write(write\_line,ht); Write(write\_line,ht); Write(write  $line$ , Bin2Int(C)); Write(write\_line,ht); Write(write\_line, Cout); Write(write\_line,ht); Write(write\_line, Signf); Write(write\_line,ht); Write(write\_line, OverflowF); Write(write\_line,ht); Write(write\_line,ht); Write(write\_line, ZeroF); Writeline(outFile, write\_line); When " $001$ "  $\Rightarrow$  $str2 := "C=A+B+Cin$  "; Write(write\_line,str2); Write(write\_line,ht); Write(write\_line, First(j)); Write(write\_line,ht); Write(write\_line, Second(j)); Write(write\_line,ht); Write(write\_line, Carryin(j)); Write(write\_line,ht); Write(write\_line, Bin2Int(C)); Write(write\_line,ht); Write(write\_line, Cout); Write(write\_line,ht); Write(write\_line, Signf); Write(write\_line,ht); Write(write\_line, OverflowF); Write(write\_line,ht); Write(write\_line,ht); Write(write\_line, ZeroF); Writeline(outFile, write\_line); When " $010$ "  $\Rightarrow$  $str2 := "C=A-B$  "; Write(write\_line,str2); Write(write\_line,ht); Write(write\_line, First(j)); Write(write\_line,ht); Write(write  $line$ , Second(j)); Write(write\_line,ht); Write(write\_line,ht); Write(write  $line$ , Bin2Int(C)); Write(write\_line,ht); Write(write\_line, Cout); Write(write\_line,ht); Write(write\_line, Signf);

Write(write\_line,ht); Write(write\_line, OverflowF); Write(write\_line,ht); Write(write\_line,ht); Write(write\_line, ZeroF); Writeline(outFile, write\_line); When " $011$ " =>  $str2 := "C=A-B-Cin"$ : Write(write\_line,str2); Write(write\_line,ht); Write(write\_line, First(j)); Write(write\_line,ht); Write(write\_line, Second(j)); Write(write\_line,ht); Write(write\_line, Carryin(j)); Write(write\_line,ht); Write(write\_line, Bin2Int(C)); Write(write\_line,ht); Write(write\_line, Cout); Write(write\_line,ht); Write(write\_line, Signf); Write(write\_line,ht); Write(write\_line, OverflowF); Write(write\_line,ht); Write(write\_line,ht); Write(write\_line, ZeroF); Writeline(outFile, write\_line); When " $100$ " =>  $str2 := "C = B + 1$  "; Write(write\_line,str2); Write(write\_line,ht); Write(write\_line,ht); Write(write\_line, Second(j)); Write(write\_line,ht); Write(write\_line,ht); Write(write  $line$ , Bin2Int(C)); Write(write\_line,ht); Write(write\_line, Cout); Write(write\_line,ht); Write(write\_line, Signf); Write(write\_line,ht); Write(write\_line, OverflowF); Write(write\_line,ht); Write(write\_line,ht); Write(write\_line, ZeroF); Writeline(outFile, write\_line); When " $101$ "  $\Rightarrow$  $str2 := "C=B-1$  ";

 Write(write\_line,str2); Write(write\_line,ht); Write(write\_line,ht); Write(write  $line$ , Second(j)); Write(write\_line,ht); Write(write\_line,ht); Write(write\_line, Bin2Int(C)); Write(write\_line,ht); Write(write\_line, Cout); Write(write\_line,ht); Write(write\_line, Signf); Write(write\_line,ht); Write(write\_line, OverflowF); Write(write\_line,ht); Write(write\_line,ht); Write(write\_line, ZeroF); Writeline(outFile, write\_line); When  $"110"$  =>  $str2 := "C = B$  "; Write(write\_line,str2); Write(write\_line,ht); Write(write\_line,ht); Write(write\_line, Second(j)); Write(write\_line,ht); Write(write\_line,ht); Write(write  $line$ , Bin2Int(C)); Write(write\_line,ht); Write(write\_line, Cout); Write(write\_line,ht); Write(write\_line, Signf); Write(write\_line,ht); Write(write\_line, OverflowF); Write(write\_line,ht); Write(write\_line,ht); Write(write\_line, ZeroF); Writeline(outFile, write\_line); When " $111"$  =>  $str2 := "C = 2*B$  "; Write(write\_line,str2); Write(write\_line,ht); Write(write\_line,ht); Write(write  $line$ , Second(j)); Write(write\_line,ht); Write(write\_line,ht); Write(write\_line, Bin2Int(C)); Write(write\_line,ht); Write(write\_line, Cout); Write(write\_line,ht);

```
 Write(write_line, Signf); 
                 Write(write_line,ht); 
                 Write(write_line, OverflowF); 
                Write(write_line,ht);
                 Write(write_line,ht); 
                 Write(write_line, ZeroF); 
                 Writeline(outFile, write_line); 
        End Case; 
       j := j + 1; wait for Period; 
 End loop;
```
 wait; End Process;

 Apply\_data(A, First, Period); Apply\_data(B, Second, Period); Apply\_data(Cin, Carryin, Period); Apply\_data(Sel, SelA, Period); CUT: ALU Generic Map (N) Port Map (A, B, Cin, Sel, C, Cout, SignF, OverflowF, ZeroF); End;

Resulting output file from running the test bench:

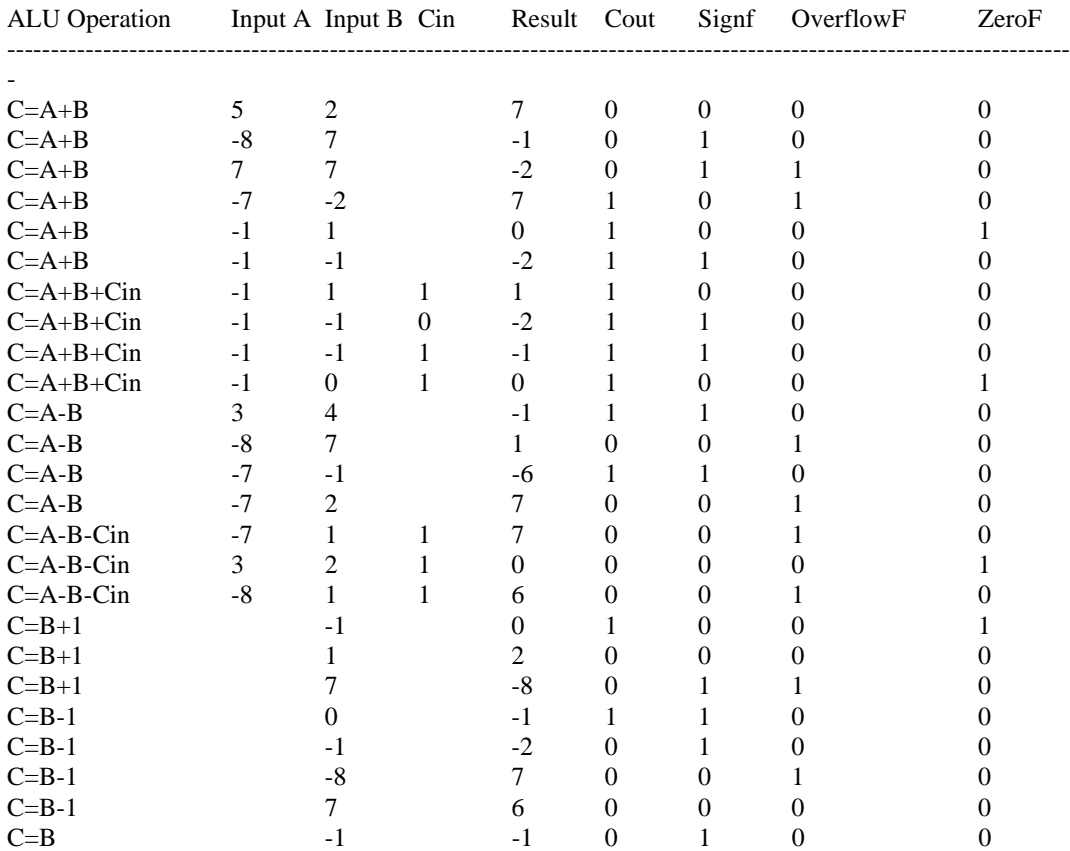

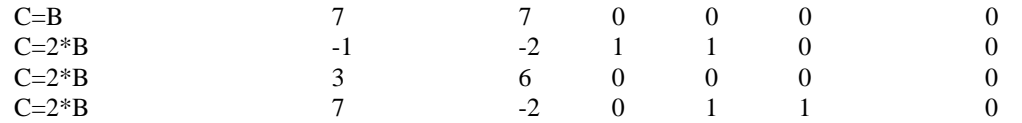

**(iv)** Define a package called HW3 where you store all used types, subtypes, functions and procedures inside the package and use the package when needed.

Package HW3 is

 Constant N: Positive :=4; Subtype SInteger is Integer Range  $-2**(N+1)$ to  $2**(N+1)-1$ ; TYPE Integers IS ARRAY (NATURAL RANGE <>) of INTEGER; TYPE Vectors IS ARRAY (NATURAL RANGE <>) of Bit\_Vector(2 downto 0); TYPE Bits IS ARRAY (NATURAL RANGE <>) of Bit; Function Bin2Int(Bin: Bit\_Vector) return SInteger; Procedure Int2Bin (Int: IN SInteger; Bin : OUT BIT\_VECTOR); Function "+" (1,r : Bit\_Vector ) RETURN Bit\_vector; Function "-" (1,r : Bit\_Vector ) RETURN Bit\_vector;

Procedure Apply\_Data (

 Signal Target: OUT Bit\_Vector; Constant Values: IN Integers; Constant Period: IN Time); Procedure Apply\_Data ( Signal Target: OUT Bit\_Vector; Constant Values: IN Vectors;

Constant Period: IN Time);

 Procedure Apply\_Data ( Signal Target: OUT Bit; Constant Values: IN Bits; Constant Period: IN Time);

Function Bin2Ints(Bin: Bit\_Vector) return integer;

#### End;

Package Body HW3 is Function Bin2Int(Bin: Bit\_Vector) return SInteger is variable SUM: SInteger:=0; begin -- convert to integer as unsigned For I IN 0 To (Bin'Length - 1) Loop if  $Bin(I)=1'$  then  $SUM := SUM + (2^{**}I);$  end if; End Loop; return SUM; end Bin2Int;

 Procedure Int2Bin (Int: IN SInteger; Bin : OUT BIT\_VECTOR) IS Variable Tmp: SInteger; Constant size: Natural := Bin'length; Begin

```
Tmp := Int;if (Tmp < 0) Then
                   Tmp :=2**size+Tmp; 
          End If; 
          For I IN 0 To (Bin'Length - 1) Loop 
                  If (Tmp MOD 2 = 1) Then
                           Bin(I) := '1';Else Bin(I) := '0'; End If; 
                  Tmp := Tmp / 2; End Loop; 
 End Int2Bin; 
Function "+" (1,r : Bit_Vector ) RETURN Bit_vector IS
          Variable IRes: SInteger; 
          Variable Result: Bit_Vector(l'length downto 0); 
 Begin 
         IRes := Bin2Int(I) + Bin2Int(r); Int2Bin(IRes, Result); 
 Return Result; 
End "+':
Function "-" ( l,r : Bit\_Vector ) RETURN Bit_vector IS
          Variable IRes: SInteger; 
          Variable Result: Bit_Vector(l'length downto 0); 
 Begin 
         IRes := Bin2Int(1) - Bin2Int(r); Int2Bin(IRes, Result); 
          Return Result; 
 End "-"; 
 Procedure Apply_Data ( 
                   Signal Target: OUT Bit_Vector; 
                   Constant Values: IN Integers; 
                   Constant Period: IN Time) IS 
                   Variable Buf: Bit_Vector(Target'range); 
 Begin 
                   For I IN 0 To Values'length-1 Loop 
                            Int2Bin (Values(I), Buf); 
                            Target <= Transport Buf After I * Period; 
                   End Loop; 
 End Apply_Data; 
 Procedure Apply_Data ( 
                   Signal Target: OUT Bit_Vector; 
                   Constant Values: IN Vectors; 
                   Constant Period: IN Time) IS 
 Begin 
                   For I IN 0 To Values'length-1 Loop 
                            Target <= Transport Values(I) After I * Period; 
                   End Loop; 
 End Apply_Data; 
 Procedure Apply_Data ( 
                   Signal Target: OUT Bit; 
                   Constant Values: IN Bits; 
                   Constant Period: IN Time) IS 
 Begin 
                   For I IN 0 To Values'length-1 Loop 
                            Target <= Transport Values(I) After I * Period;
```

```
 End Loop; 
 End Apply_Data; 
 Function Bin2Ints(Bin: Bit_Vector) return integer is 
          variable SUM: INTEGER:=0; 
 begin 
          -- convert to integer as unsigned 
          For I IN 0 To (Bin'Length - 1) Loop 
                  if Bin(I)=1' then
                           SUM := SUM + (2^{**}I); end if; 
          End Loop; 
          -- if negative 
         if (Bin(Bin'Length -1)=1') then
                   -- 2's complement 
                  SUM := 2**(Bin'Length)-SUM; -- set the negaive sign 
                  SUM := -SUM; end if; 
          return SUM;
```
end Bin2Ints;

End;

**(v)** Synthesize the modeled ALU in (ii) using Xilinx Project Navigator and report on the total equivalent gate count for design after mapping and the longest delay in the design based on Post-Map static timing report.

Total equivalent gate=609 Longest delay in the design=11.787 ns.

Architecture BM2 of ALU is

**(vi)** Remodel the functions in (i), "+" and "-", based on performing the operation using a ripple carry add like functionality. Change the ALU model based on the use of these two newly modeled functions and reapply the same test bench modeled in (iii) to verify the correct functionality of the ALU.

```
Function "+" ( l,r : Bit_Vector ) RETURN Bit_vector IS 
    Variable Sum: Bit_Vector(l'length downto 0); 
    Variable P, G: Bit_Vector(l'length-1 downto 0); 
     Variable C: Bit_Vector(l'length downto 0); 
Begin 
   C(0) := '0'. For i in 0 to N-1 Loop 
            P(i) := l(i) XOR r(i);G(i) := l(i) AND r(i);
             Sum(i) := P(i) XOR C(i);C(i+1) := G(i) \text{ OR } (P(i) \text{ AND } C(i)); End Loop; 
   Sum(l'length) := C(l'length); Return Sum; 
End "+":
```
Function "-" ( l,r : Bit\_Vector ) RETURN Bit\_vector IS

```
 Variable Sum: Bit_Vector(l'length downto 0); 
    Variable P, G: Bit_Vector(l'length-1 downto 0); 
     Variable C: Bit_Vector(l'length downto 0); 
Begin 
   C(0) := '1'; For i in 0 to N-1 Loop 
           P(i) := l(i) XOR Not r(i);G(i) := l(i) AND Not r(i);
            Sum(i) := P(i) XOR C(i);C(i+1) := G(i) OR (P(i) AND C(i)); End Loop; 
   Sum(l'length) := C(l'length); Return Sum; 
End "-"; 
Begin 
    Process(A, B, Cin, Sel) 
             Variable Tmp: Bit_Vector (A'length Downto 0); 
             Variable Tmp2: Bit_Vector (A'length-1 Downto 0); 
             Variable Tmp3 : Bit_Vector (A'length Downto 0); 
            Variable Zero: Bit_Vector (A'length-1 Downto 0) := (N-1 Downto 0 = >'0');
    Begin 
    Case Sel is 
            When "000" => Tmp := A + B;
                            Cout \leq Tmp(N); C \leq Tmp(N-1 Downto 0);
                            if (Tmp(N-1) Downto 0) = Zero) Then
                                     ZeroF \leq 1';
                             else 
                                     ZeroF \leq 0';
                             end if; 
                            if ( (A(N-1) = B(N-1)) AND (Tmp(N-1) /= A(N-1)) ) Then
                                     OverflowF \leq 1';
 else 
                                     OverflowF \leq 0:
                             End if; 
                            Signf \leq Tmp(N-1);When "001" => Tmp := A + B;Tmp2 := ((N-1) Downto 1 = > 0') & Cin);
                            Tmp3 := Tmp(N-1) Downto 0) + Tmp2;
                            C \leq Tmp3(N-1) Downto 0);
                            If (Tmp(N)=1' OR Tmp3(N)=1') Then
                                     Cout \le '1';
 else 
                                     Cout \leq 0;
                             end if; 
                            if (Tmp3(N-1) Downto 0) = Zero) Then
                                     ZeroF \leq 1;
                             else 
                                     ZeroF \le 0:
                             end if; 
                            if ( (A(N-1) = B(N-1)) AND (Tmp3(N-1) /= A(N-1))) Then
                                     OverflowF \leq 1:
                             else 
                                     OverflowF \leq 0:
                             End if;
```

```
Signf \leq Tmp3(N-1);When "010" \implies Tmp := A - B;
                            Cout \leq Not Tmp(N); C \leq Tmp(N-1 Downto 0);
                            if (Tmp(N-1) Downto 0) = Zero) Then
                                    ZeroF \leq 1';
                             else 
                                    ZeroF \leq 0;
                             end if; 
                            if ( (A(N-1) = B(N-1)) AND (Tmp(N-1) /= A(N-1)) ) Then
                                    OverflowF \leq 1';
                             else 
                                    OverflowF \leq 0';
                             End if; 
                            Signf \leq Tmp(N-1);When "011" \Rightarrow Tmp := A - B;
                            Tmp2 := ((N-1) Downto 1 = > 0')&Cin);
                            Tmp3 := Tmp(N-1) Downto 0) - Tmp2;
                            C \leq Tmp3(N-1) Downto 0);
                            If (Tmp(N)=1' OR Tmp3(N)=1') Then
                                    Cout \leq 0:
 else 
                                    Cout \leq '0':
                             end if; 
                            if (Tmp3(N-1) Downto 0) = Zero) Then
                                    ZeroF \leq 1:
                             else 
                                    ZeroF \le 0:
                             end if; 
                            if ( (A(N-1) = B(N-1)) AND (Tmp3(N-1) /= A(N-1))) Then
                                    OverflowF \leq 1;
                             else 
                                    OverflowF \leq 0;
                             End if; 
                            Signf \leq Tmp3(N-1); When "100" => 
                            Tmp2 := ((N-1) Downto 1 = > 0') & 1');
                            Tmp3 := B + Tmp2;C \leq Tmp3(N-1) Downto 0);
                            Cout \leq Tmp3(N);
                            if (Tmp3(N-1) Downto 0) = Zero) Then
                                    ZeroF \leq 1';
                             else 
                                    ZeroF \le 0';
                             end if; 
                            if ( (B(N-1) = Tmp2(N-1)) AND (Tmp3(N-1) /= B(N-1))) Then
                                    OverflowF \leq 1:
                             else 
                                    OverflowF \leq 0:
                             End if; 
                            Signf \leq Tmp3(N-1);When "101" =>
                            Tmp2 := ((N-1) Downto 1 = > 0') & (1');
                            Tmp3 := B - Tmp2;C \leq Tmp3(N-1) Downto 0);
                            Cout \leq Not Tmp3(N);if (Tmp3(N-1)Downto 0) = Zero) Then
                                    ZeroF \leq 1:
                             else
```

```
ZeroF \le 0';
                   end if; 
                  if ( (B(N-1) /= Tmp2(N-1)) AND (Tmp3(N-1) /= B(N-1))) Then
                            Overflow\overline{F} <= '1';
                   else 
                            OverflowF \leq 0';
                   End if; 
                  Signf \leq Tmp3(N-1);When "110" \RightarrowCout \langle 0, 0 \rangle; C \langle 0, 0 \rangleif (B(N-1) Downto 0) = Zero) Then
                            ZeroF \leq 1';
                   else 
                            ZeroF \le 0';
                   end if; 
                  OverflowF \leq 0:
                  Signf \leq B(N-1);When "111" \implies Tmp := B + B;
                  Cout \langle = Tmp(N); C \langle = Tmp(N-1 Downto 0);
                  if (Tmp(N-1)Downto 0) = Zero) Then
                            ZeroF \leq 1';
                   else 
                            ZeroF \le 0';
                   end if; 
                  if ( (A(N-1) = B(N-1)) AND (Tmp(N-1) /= A(N-1))) Then
                            OverflowF \leq 1;
                   else 
                            OverflowF \leq 0';
                   End if; 
                  Signf \leq Tmp(N-1);
```
End Case;

End Process;

End;

| <b>ALU</b> Operation |      |          | Input A Input B Cin | Result Cout | Signf | OverflowF | ZeroF |
|----------------------|------|----------|---------------------|-------------|-------|-----------|-------|
|                      |      |          |                     |             |       |           |       |
| $C=A+B$              | 5    |          |                     |             |       |           |       |
| $C=A+B$              | -8   |          |                     | - 1         |       |           |       |
| $C=A+B$              | 7    |          |                     | $-2$        |       |           |       |
| $C=A+B$              | $-7$ | $-2$     |                     |             |       |           |       |
| $C=A+B$              | $-1$ |          |                     |             |       |           |       |
| $C=A+B$              | $-1$ |          |                     | $-2$        |       |           |       |
| $C=A+B+Cin$          | $-1$ |          |                     |             |       |           |       |
| $C=A+B+Cin$          | $-1$ | $-1$     |                     | $-2$        |       |           |       |
| $C=A+B+Cin$          | $-1$ | $-1$     |                     | $-1$        |       |           |       |
| $C=A+B+Cin$          | $-1$ | $\Omega$ |                     | $\Omega$    |       |           |       |
| $C=A-B$              | 3    | 4        |                     | -1          |       |           |       |
| $C=A-B$              | -8   |          |                     |             |       |           |       |
| $C=A-B$              | $-7$ | -1       |                     | -6          |       |           |       |
| $C=A-B$              | $-7$ |          |                     |             |       |           |       |
| $C=A-B-Cin$          | $-7$ |          |                     |             |       |           |       |

Running the test bench on thos model of the ALU produced the results shown below which are identical to the first model:

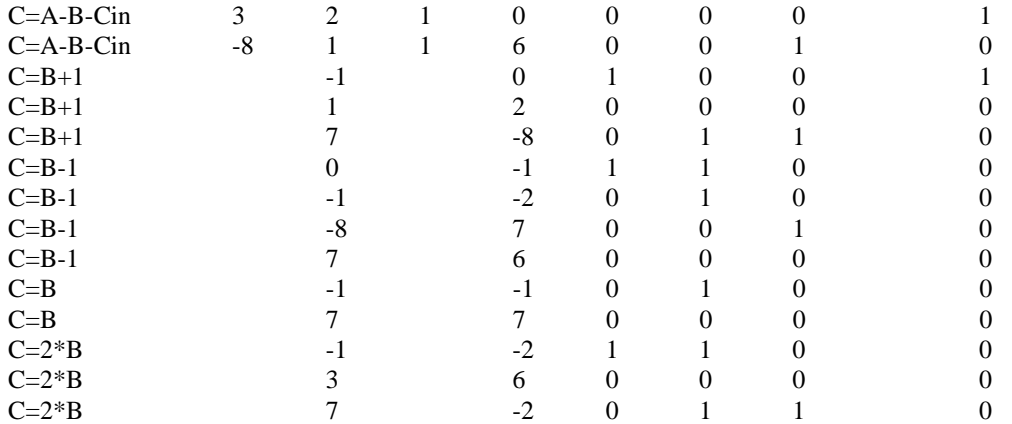

**(vii)**Synthesize the modeled ALU in (vi) using Xilinx Project Navigator and report on the total equivalent gate count for design after mapping and the longest delay in the design based on Post-Map static timing report. Compare the gate count and maximum delay obtained with that obtained in (v). What are your observations and conclusions?

Total equivalent gate= 504. Longest delay in the design= $10.768$  ns.

We noticed that this implementation has resulted in less area and less delay. This is because the conversion function from binary to integer in the first ALU has been implemented in hardware which is a costly solution.

**(viii)**Remodel the functions in (i), "+" and "-", based on performing the operation using a cascaded 4-bit carry-look-ahead like functionality. Change the ALU model based on the use of these two newly modeled functions and reapply the same test bench modeled in (iii) to verify the correct functionality of the ALU.

The two remodeled functions are shown below and the ALU architecture is exactly the same as the one given in (vi).

```
Function "+" (1,r : Bit_Vector ) RETURN Bit_vector IS
    Variable Sum: Bit_Vector(l'length downto 0); 
    Variable P, G: Bit_Vector(l'length-1 downto 0); 
    Variable C: Bit_Vector(l'length downto 0); 
Begin 
   C(0) := '0'; For i in 0 to N-1 Loop 
            P(i) := l(i) XOR r(i);G(i) := l(i) AND r(i);
    End Loop; 
    For i in 0 to (N/4)-1 Loop 
            C(i*4+1) := G(i*4+0) \text{ OR } (P(i*4+0) \text{ AND } C(i*4+0));
            C(i*4+2) := G(i*4+1) \text{ OR } (P(i*4+1) \text{ AND } G(i*4+0)) \text{ OR } (P(i*4+1) \text{ AND } P(i*4+0)AND C(i*4+0);
            C(i*4+3) := G(i*4+2) OR (P(i*4+2) AND G(i*4+1)) OR (P(i*4+2) AND P(i*4+1)AND G(i*4+0)) OR (P(i*4+2) AND P(i*4+1) AND P(i*4+0) AND C(i*4+0));
```

```
C(i*4+4) := G(i*4+3) OR (P(i*4+3) AND G(i*4+2)) OR (P(i*4+3) AND P(i*4+2)
AND G(i*4+1)) OR (P(i*4+3) AND P(i*4+2) AND P(i*4+1) AND G(i*4+0)) OR (P(i*4+3) AND 
P(i*4+2) AND P(i*4+1) AND P(i*4+0) AND C(i*4+0));
    End Loop; 
    For i in 0 to N-1 Loop 
           Sum(i) := P(i) XOR C(i); End Loop; 
   Sum(1'length) := C(1'length); Return Sum; 
End "+"; 
Function "-" ( 1r : Bit Vector ) RETURN Bit vector IS
    Variable Sum: Bit_Vector(l'length downto 0); 
    Variable P, G: Bit_Vector(l'length-1 downto 0); 
     Variable C: Bit_Vector(l'length downto 0); 
Begin 
   C(0) := '1:
    For i in 0 to N-1 Loop 
           P(i) := l(i) XOR NOT r(i);G(i) := l(i) AND NOT r(i);
    End Loop; 
    For i in 0 to (N/4)-1 Loop 
           C(i*4+1) := G(i*4+0) \text{ OR } (P(i*4+0) \text{ AND } C(i*4+0));C(i*4+2) := G(i*4+1) \text{ OR } (P(i*4+1) \text{ AND } G(i*4+0)) \text{ OR } (P(i*4+1) \text{ AND } P(i*4+0)AND C(i*4+0):
            C(i*4+3) := G(i*4+2) OR (P(i*4+2) AND G(i*4+1)) OR (P(i*4+2) AND P(i*4+1)AND G(i*4+0)) OR (P(i*4+2) AND P(i*4+1) AND P(i*4+0) AND C(i*4+0);
           C(i*4+4) := G(i*4+3) \text{ OR } (P(i*4+3) \text{ AND } G(i*4+2)) \text{ OR } (P(i*4+3) \text{ AND } P(i*4+2)AND G(i*4+1)) OR (P(i*4+3) AND P(i*4+2) AND P(i*4+1) AND G(i*4+0)) OR (P(i*4+3) AND 
P(i*4+2) AND P(i*4+1) AND P(i*4+0) AND C(i*4+0));
    End Loop; 
    For i in 0 to N-1 Loop 
           Sum(i) := P(i) XOR C(i); End Loop; 
   Sum(1'length) := C(1'length); Return Sum; 
End "-";
```
**(ix)** Synthesize the modeled ALU in (viii) using Xilinx Project Navigator and report on the total equivalent gate count for design after mapping and the longest delay in the design based on Post-Map static timing report. Compare the gate count and maximum delay obtained with that obtained in (vii). What are your observations and conclusions?

Total equivalent gate= 528.

Longest delay in the design= $12.970$  ns.

The obtained area is slightly more than the ripple carry adder and less than the first ALU implementation. However, the delay obtained is the largest while it should be less than the RCA ALU. This is due to the mapping process in FPGAs.